# ROBCL - An Distributed Ob ject-Oriented Robot Programming Language

A- Baumann B- Baginski and S- Riesner Chair of Real-Time Systems and Robotics Department of Computer Science Technische Universität München Arcisstr. 21. D-80333 München Arcisstr D $email: \{baumanna | baginskilriesner\} @ in.tum.de$ 

Abstract- In this paper we present a client-server based architecture for programming several actors and sensors in a heterogeneous system architecture. To integrate all the di
erent computer systems an ob ject-oriented library builds the communication base This general communication system (GECOS) provides secure communication via RPC, Shared Memory CAN or Ethernet The ROBCL - robot control language is a library providing prototypes for actors and sensors in a robotic laboratory Using the ROBCL library it is possible to run several programs simultaneously in the same environment, using different or the same devices. Because of a security concept it is not possible that two programs control an actor at the same time by mistake

keywords- robot programming observations and the contract of the contract of the contract of the contract of t oriented robot language, communication layer, control

At the beginning of robot programming it was extremely difficult to couple several sensors and actors. Programs for all actors had to be written, which are synchronised over signals. The sensor values had to be evaluated on separate computers and then send to the robotic control. The programming languages, for example  $V$  +, contain only very simple data and control structures [Stä94].

Some robot languages, for example  $RCCL/RCI$ , permit a substantially more  $comforthable programming [HL84].$  This c-based in survey many securities in possible to link security positions or orientations in the world to procedures and to sensor values

Most robotic laboratorys have a lot of different systems. There are manipulators, cameras, distance measurement  $A$ <sub>II</sub> sensors force-allence-sensors etc. These these sensors have different communication channels and protocols. To control that environment real-time computers and the computers of the computers of the computers of the computers of t personal computers or workstations are used. Our goal is to develop a system,

which can be programmed using  $C_{++}$  and which is easy to expand by other sensors, actors and computer systems

Thinking of these requirements it seems to be useful to specify this system in CORBA [OMG98]. However, there is no possibility to itemise the quality of the line between applications within the interface description language IDL [SGHP97]. For closed loop control application it is important to assume that you have a real-time and  $t$  that you have a real-time and  $t$ connection between sensor and actor.

## A- Requirements

The goal of the GEneral COmmunication System is to provide a media in dependent communication between different computer systems.  $In a$ robotic laboratory you can classify a communication connection in either a

time independent connection or a

time dependent connection and connection and connection and connection and connection and connection and connection and connection and connection and connection and connection and connection and connection and connection a

In the time independent case, e.g. the command to open a gripper, the type of the connection media is less important It should even be possible to control a robot via satellite. But you need a very tions. In this case you have to choose a real time computer system and communicate via shared memory or CAN Bus

A further aspect is the best choice of the communication media. The system has to select if you do not specify a communication media) the best possible quality of service. If there is no possibility to choose a required communication medium the connection fails

The status of a message, which is sent over the communication medium, must be requestable for the user. One must know for example whether the robot already processed a movement instruction or whether a sensor value request is already answered

Another important point is the net se curity. No unallowed user must move the robot and it must not be possible to move any actor in the robotic laboratory if nobody is present in the laboratory

Since there are actor commands, e.g. move the robot, and sensor commands, e.g. query the position of the robot, a command security is necessary. Τt should be possible that two programs run within the same environment and use the same sensors, but the programs must not attempt to move the same robot at the same time.

The main modules are the GecosOb ject ob ject and the GECOS-Request-Broker which is based on a GecosObject object. The basic GecosObject object components and attributes are shown in fig. 1.

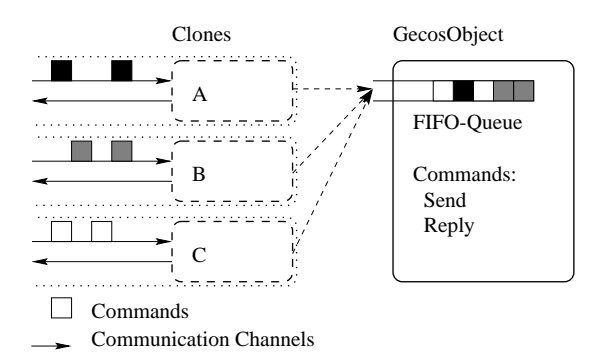

rig. I. One module with several communication channels

A GecosObject object can create clones.

so it can create communication channels with several partners. All incoming commands of the clones are entered into a A command ob ject consists of a function code and the function parameters. If the GecosObject knows the function code the appropriated command is executed and the result is returned.

The GECOS-Request-Broker handles all the location independent communication between several GecosObject ob jects (see the Gecos-Cose cose general see get Broker and the GecosObject objects can be executed on different computers. The only requirement is that the GecosObject -ob jects know where the GECOS-Request-Broker runs

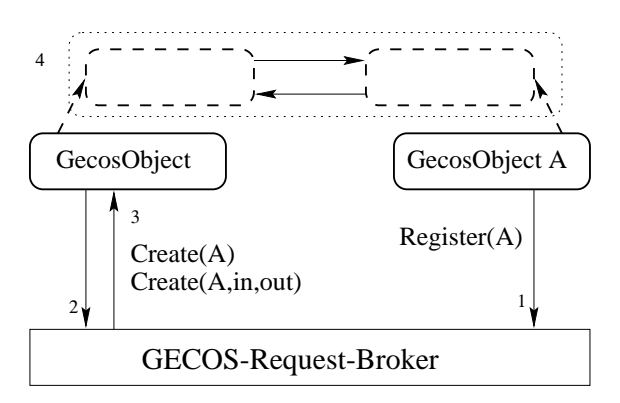

Fig- - Communication with an object

In phase  $(1)$  the GecosObject object A is registered Now the GECOS-Request-Broker knows the location of object A. In the create phase of an instance of ob ject A the GECOS-Request-Broker is asked  $(2)$  about the location of object A As soon as another ob ject knows the place of module A it can establish a communication (4). If communication channels are added in the creation command Create-Ainout the connection is only established if the connection via these channels is possible. To get a secure system, object A can set host- and user-limits. Before the communication layer  $(4)$  is created, the user and host inclusion of the other object is checked.

The GecosObject object can support methods see groot are executed are executed and are executed and are executed and are executed and are executed remotely within the connected module The left GecosObject uses the method

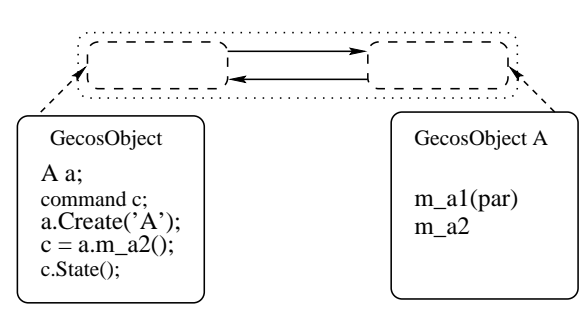

Fig- - Using methods of remote modules

After the method or command of an object is called, it is important to know the status of this method. As a command is an object, you can get the status of a command via the method State. The status of a command could be returned arbitrarily exactly. A subdivision into four states is useful for a robot programming language, in which an instruction can be:

RUNNING THE COMMAND THROUGH THE COMMAND IS PROVIDED IN at this moment or is in the queue

 FINISHED The command was processed successfully

tion or the server is down.

communication of communication of communications of the communication of the communication of the communication was not executed, due to bad parameters or crash of the server.

Another important part of the method call of distributed objects is the **param**eter transfer. An object (GeneralContents) is developed that forms the base of all communicable data structures. Thus a safe data transfer between processes on different operating systems can be guaranteed, to solve problems such as big and little endian. A parameter of a GecosObject method has to be derived from a GeneralContents, so it has the possibility to encode and decode itself

There is a large difference between sensor and actor commands. Sensor commands do not change the representation of the devices or move the real device On the other hand, actor commands move a device or e.g. change the resolution of a frame-grabber camera device It should not be excluded that two programs try to vice at the same time. But several pro-

grams can test the sensor values of any sensor at the same time without a problem. Neverless one needs a possibility to limit even testing the sensor values for time critical functions like sensor controlled movements. Therefore the command security concept differentiates between a sensor, actor, and master sta-In the sensor status sensor values  $tus$ . can be read. In the actor status actors can be moved. In the master status all inquiries of other processes are rejected. When a connection to a device is established the process enters the sensor status by default. The actor or master status can be achieved if nobody else is in this status. The actor and master status can be protected with a password, so that all processes knowing this password can enter the same status and move the actors simultaneously. In this case all processes know that there are other processes moving the same device This feature is very useful, because you could write one program watching the laser distance sensor and taking over the control of the robot if it gets to close to an object. The other program controls the robot if the distance is alright

### C- Example

In this section we want to show that it is very simple to write a server for a laser distance sensor  $(LDS)$ . The class which rep-

```
class LDS - public Georgia - public Georgia - public Georgia - public Georgia - public Georgia - public Georgi
\{ public:
           LDS-
GecosObject
             /* constructor */communication of the contract of the contract of the contract of the contract of the contract of the contract of the contract of the contract of the contract of the contract of the contract of the contract of the contract 
             /* read the distance of the LDS */return RexecGet and the second contract of the second contract of the second contract of the second contract o
                     /* command init */<sup>}</sup>

},
```
The method Get just sends the request for the distance to the laser distance server. This is realised by the Rexec function, which generates an object command. The command is sent with the function code Get fc, the parameters and a handler for this command to the server Because of the function code the server knows what to do. The handler is necessary, so that the server knows where to essary so that the server where the server to serve to send the answer

The next step is to write a server program which handles the connection to the GECOS-Request-Broker to the real device and the requests of the clients

```
/* distance variable */static double distance
LDS prototype
```

```
static void m
Get
 (GecosObject * this, command &c,int for a content content of the content of the content of the content of the content of the content of the co
 /* implementation of function Get */distance = \texttt{read value};
   c->Reply(&distance, FINISHED);

int main () \t/* the server *//* contact the
          GECOS-Request-Broker */
   prototype.Register('LASER');
     	 provide the method Get
            via the function code function code f and f and f and f and f and f and f and f and f and f and f and f and f and f and f and f and f and f and f and f and f and f and f and fprototypeHandleGetTureGetTureGetTureGetTureGetTureGetTureGetTureGetTureGetTureGetTureGetTureGetTureGetTureGetT
     /* start the server */
```
For a client it is now very easy to read the sensor values:

```
int main () {
    LDS lds;
     double down the contract of the contract of the contract of the contract of the contract of the contract of the
    lds = Ids.Create('LASER');/* establish connection */command c = 1ds.Get(kd);/* get the distance */while (c.State()!=\text{FINISHED}) \{\};
        /* wait for value */\cot \prec d \prec \text{endl};
<sup>}</sup>
```
GecosObject--RUN

Y

As you can see in this small example all the methods are evaluated asynchronously To make sure that you really have the right value in your variable you have to wait for the termination of the command. Here the waiting is realised with polling another way is to suspend the process

### A- Requirements

According to  $[SB96]$  a robot programming language should contain two substantial features. On the one hand special data types must be designated, as for example transformation matrices And on the other hand device specific functionality for movement and for the sensor data acquisition have to be provided.

To control all devices in a laboratory environment as easy as possible it is useful to have a common absolute carte sian coordinates system. All moving instructions refer to this frame of reference. The transfer of a block (see fig. 4) becomes very simple

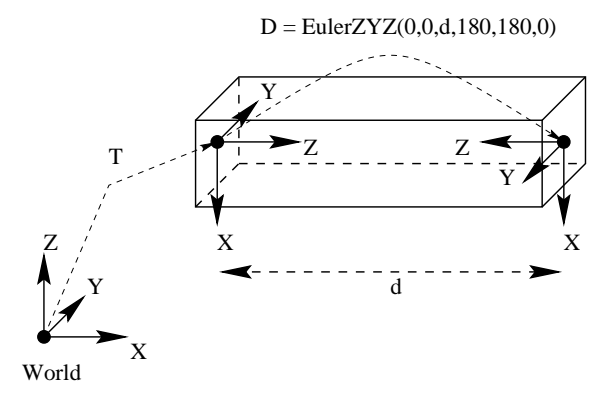

11g. t. The transfer positions of a block with two gripper frames- In EulerZYZ representation the first three parameters indicate the  $\mathbf S$ ifit in  $\mathbf x$  =  $\mathbf v$  = and z-ultection. The fourth value indicates the rotation around the z-axis. the fifth around the new y-axis and the sixth around the new z-axis.

The start situation is the robot **A** holding the block in its gripper a Now the robot hast to move its gripper to frame  $T$ . The next step is to move robot **B** with an open gripper **b** to position  $I * D$  (matrix multiplication). Now close the gripper  $$ and open the gripper **a**. Move the robots back to their start position

An important aspect in the development of a programming language for robots is the simple expandability with additional actors and sensors It should also be possible to let several devices appear like one If one thinks of sensor controlled accessing, then the robot, the force-torque-torque-torque-torque-torque-torque-torque-torque-torque-torque-torque-torque-torque-torque-torqueshould conjoin to one virtual device. As we have shown in the last section it is very easy to state new serves with the GeCoS and the GeCoS with the GECOS with the GECOS with the GECOS with the GE library. In this section we focus on the

analysis of typical devices in a robotic laboratory and what kind of servers have to be written

### **B.** Realisation

The **ROB** ot Class Library is an objectoriented language, based on GecosObject and the frames of  $\lfloor r \rfloor$  is 94. For a chemiserver architecture in a robotic laboratory it is useful to represent each device by one server. As we remarked, it is possible to write one server for several devices to provide methods like grip the block at position A. But to write a server with several devices is only useful if you have hard real time requirements Otherwise you would provide this in a function or method

The basic class for all devices is the Device class which adds the position and orientation of a device in the world to the GecosObject object.

In fig.  $5$  typical devices of our robot laboratory are represented. Altogether there are two industrial robots, two force torque sensors (FTS), four laser distance sensors (LDS), two grippers and a frame grabber device

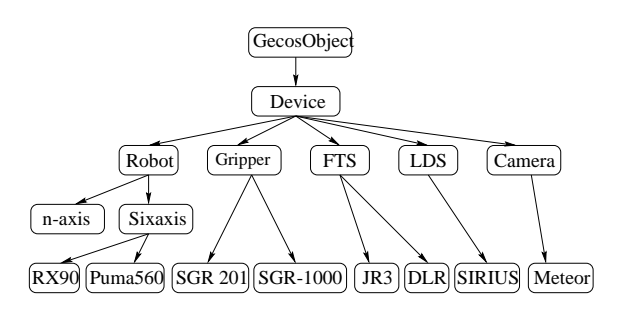

Fig- - Devices in a robot laboratory

The most interesting devices in a robotic laboratory are the robots. In our case there are only manipulators. The manipulators have a fixed position in the world. The abstract manipulator has an unknown number of joints. The sensor values of the robots are the position and the orientation of the tool frame in the world, and the configuration of the robot (e.g. the configuration of the robot  $\text{RX90}$ ) is a triple out of (lefty righty, above below, flip $|noflip\rangle$ ). The *actor* commands can set the configuration and move the robot. The move command consists of two parts.

The first parameter is the goal position of the tool frame. The second parameter defines the kind of the trajectory between the current and the goal position. The basic trajectory types are *straight* and *joint* movement. You can expand both types by the value break or nobreak The break parameter moves the tool frame exactly to the goal frame, unlike the *nobreak* command which interpolates between the goal frame and the following frame (if there is one). For sensor controlled movement an move is provided to parameter of the parameter of this command is a relative frame which is multiplied to the current position of the robot within one system-clock interval of the control unit

On next specification level there are the n-axis manipulators For our laboratory we only need to six-axis means and six-axis means the sixclass. Additional sensor and actor commands permit the request of the joint values and the movement specified by joint values.

The final level presents the exact robot, e.g. RX90, Puma<sup>560</sup>, or simulation. For these real devices server have to be implemented, so all methods of the parent classes can be used

For a user who wants to move the robot only with frame movements this hierarchic structure is very useful because you can use the same program for all robots You do not have to make the decision which real robot has to do the moves until the Create-term in the Create-term in the Create-term in the Create-term in the Create-term in the Createyou could ask for the RX90, but if the  $RX90$  robot is not online and the connection fails you could ask for another robot within the same program. The other devices are quite simple so we do not specify the server structures more exactly for these sensors

The next important parts of a robot programming language are the data structures. In fig. 6 the most important data structures which occur in a robot laboratory are represented

A central data structure is the homogeneous matrix which can be used to store the position and orientation of a frame in the world. Moreover you can per-

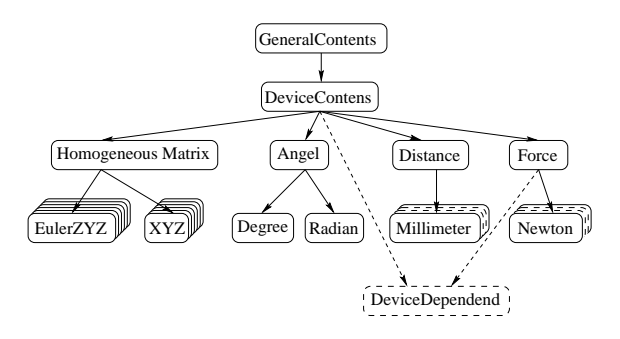

Fig- - Data structures for actors and sensors

form the basic math operations like multiplication and inverse on these matrices Furthermore the matrices can be converted between the different representations (CEulZYZ, CXYZ, ...). Now it is very easy to calculate a position in the world and then move the robot to this position

### C- Example

In this example we want to show how easy it is to program the devices in our robot laboratory. The scenario is a robot gripping a block. The block's grip point is at the position BLOCK in the world

```
#include <gripper.h>
int main () {
interesting the contract of the contract of the contract of the contract of the contract of the contract of th
   CRobot myR
   CGripper myG
   command c
   /* establish the connection */myG.Create('ROBOT');
   myR.Create('GRIPPER');
   /* set the robot position*/
   myRMountROBOT
BASE
   /* get actor status */myG.actor();
   myR.actor();
   /* move the robot to a point
       20 cm over the block */c = myR.Move(TransMat(0, 0, -200)*BLOCK);/* open the gripper to 10 cm */while (myG.Dpen(100).State()==RUNNING) {};
   /* wait for the robot */while (c.State() == RUNNING) {};
   /* move down */while (myR.Move(BLOCK) == RUNNING) {};
   /* close gripper with force 30\% */
   while (myG.Close(30).State()
           ==RUNNING) {};
   /* move up */myR.Move(TransMat(0, 0, -200)*BLOCK);
```
There is no trouble shooting done in this short program. Normally you would have to check whether the connection was established and whether you got the actor commands right

We presented a powerful robot control language which makes it very easy to write programs with several devices. Because of the communication library GECOS it does not matter on which operating systems the server or client processes run. We showed that it is very simple to expand our system by more servers and devices

The practical experiences with our implementation are very promising. The system is used in the practical robotics laboratory course successfully as well as in further projects where real time trajectory generation and control is integrated

### **ACKNOWLEDGEMENT**

The first and second author would like to particularly thank the third author who carried out the entire base implementation. Furthermore we would like to thank our students, who used the system and put it through its paces

- FTB Raphael A Finkel Russell H Taylor Robert C. Bolles, Richard P. Paul, and Jerome A. Feldman. AL, a programming system for automation. Technical Report CSTR International Control of the Control of the Control of the Control of the Control of the Control of the C part contains the computer stations of Computer Science and
- HL V Hayward and J Lloyd RCCL User-s Guide. McGill University, Montreal, que canada - e executado e como e canada - e como e como e como e como e como e como e como e como e como e como e como e como e como e como e como e como e como e como e como e como e como e como e como e como e como e co
- [OMG98]  Ob ject Management Group Inc - Old Connecticut Path, Framingham, MA 01701. The Common Object Request Bro $ker:$  Architecture and Specification, 2.2 edition feb --
- SB-19 and the state of the state of the state of the state of the state of the state of the state of the state HJ Siegert and S Bocionek Robotik Programmierung intel ligenter Roboter Springer-Verlag Berlin Heidelberg New York --
- $\mathbb{R}$  -d schmidt A Gokhale T Harrison and  $\mathbb{R}$  and  $\mathbb{R}$  are the  $\mathbb{R}$  -d  $\mathbb{R}$  and  $\mathbb{R}$  and  $\mathbb{R}$  are the  $\mathbb{R}$ and G Parukar A high performance end system architecture for real-time CORBA. IEEE Communications Magazine  --
- $[Sta94]$ Staubli. V+ Language Version. Adept Technology, Faverges, France, version 11.0 edition --